### **Introduction to Network Security**

Chapter 9

#### Email

Dr. Doug Jacobson - Introduction 1 to Network Security - 2009

### **Email Topics**

- SMTP
- POP & IMAP
	- Protocol
	- Vulnerabilities and countermeasures
- MIME
	- Vulnerabilities and countermeasures
- General Email Countermeasures

Simple Mail Transfer Protocol:

First we will look at Electronic Mail systems in general and then we will look at SMTP. A basic electronic mail system performs four functions:

Creation: A user creates and edits a message, generally using a rudimentary editing capability. Most systems also allow the user to create a message using the system editor or a word processor, and then incorporate the resulting file as the body of the message.

> Dr. Doug Jacobson - Introduction 3 to Network Security - 2009

### **Email**

Sending: The user designates the recipient (or recipients) of the message, and the facility stores the message in the appropriate mailbox(es)

Reception: The intended recipient may invoke the electronic mail facility to access and read the delivered mail

Storage: Both sender and recipient may chose to save the message in a file for permanent storage

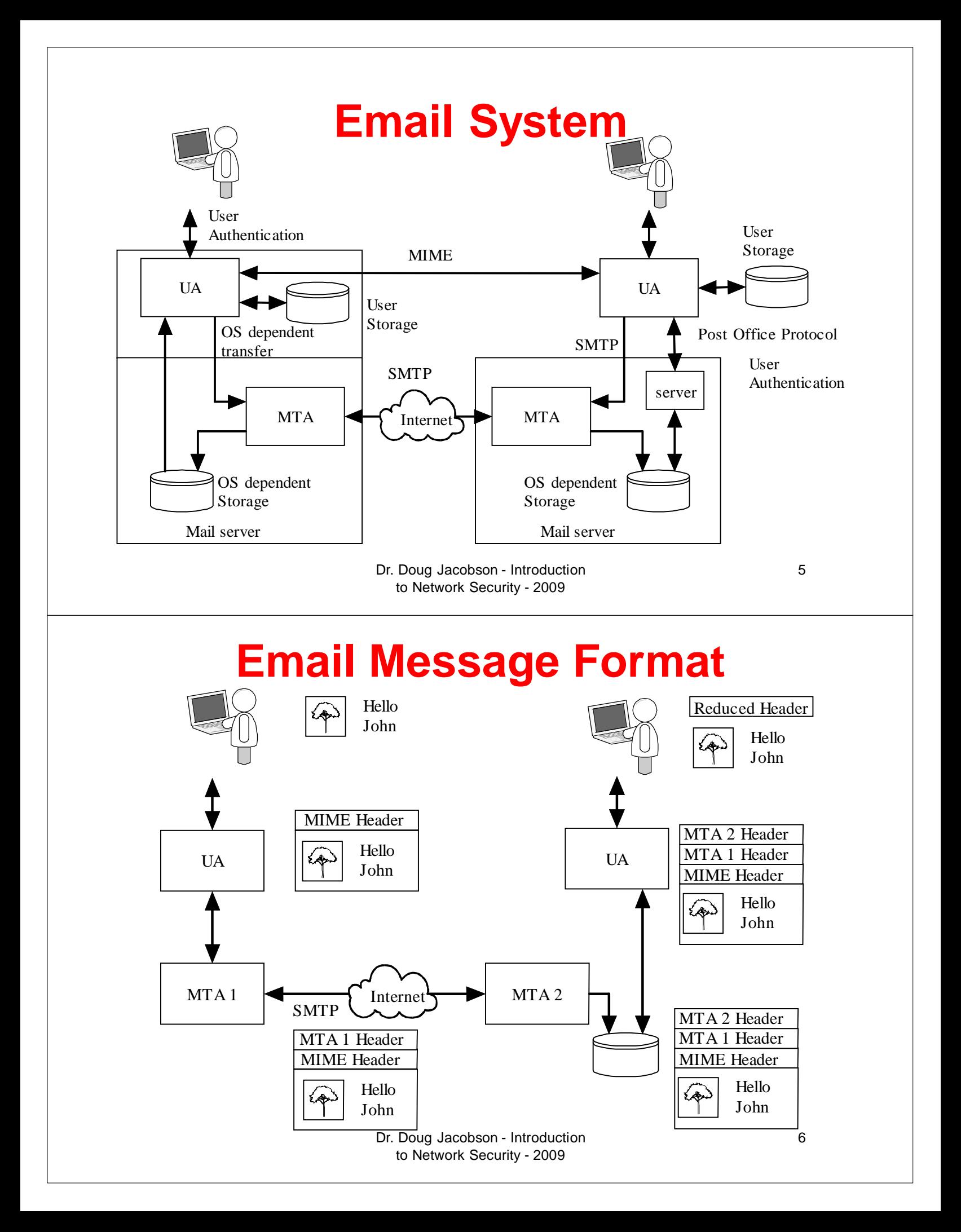

The SMTP protocol is the standard protocol for transferring mail between hosts. The protocol was defined in RFC 821 and later formalized as MIL-STD-1781.

SMTP is not concerned with the format or content of the messages themselves, with two minor exceptions.

SMTP requires a 7 bit ASCII character set.

SMTP adds logging information to message that indicates the path the message took.

> Dr. Doug Jacobson - Introduction 7 to Network Security - 2009

### **Email**

The SMTP protocol attempts to provide reliable operation, but does not guarantee to recover from hosts that lose files. No end-to-end acknowledgment is returned to a message's originator when a message is successfully delivered, and errors are not guaranteed to be returned either. However, the mail system is sufficiently reliable that this is not an issue.

In most cases mail goes directly from the mail originator's machine to the destination machine. However, mail will occasionally go through intermediate systems.

The SMTP protocol is made up of a set of simple commands.

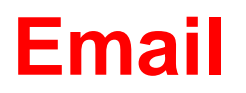

SMTP has 14 commands.

Command syntax is a set of 4 letter commands with parameters Not all commands need to be implemented

The commands are:

CMD Syntax Action

HELO <domain>
Used by the sending system to identify itself (HELO eeclass.ee.iastate.edu)

> Dr. Doug Jacobson - Introduction 9 to Network Security - 2009

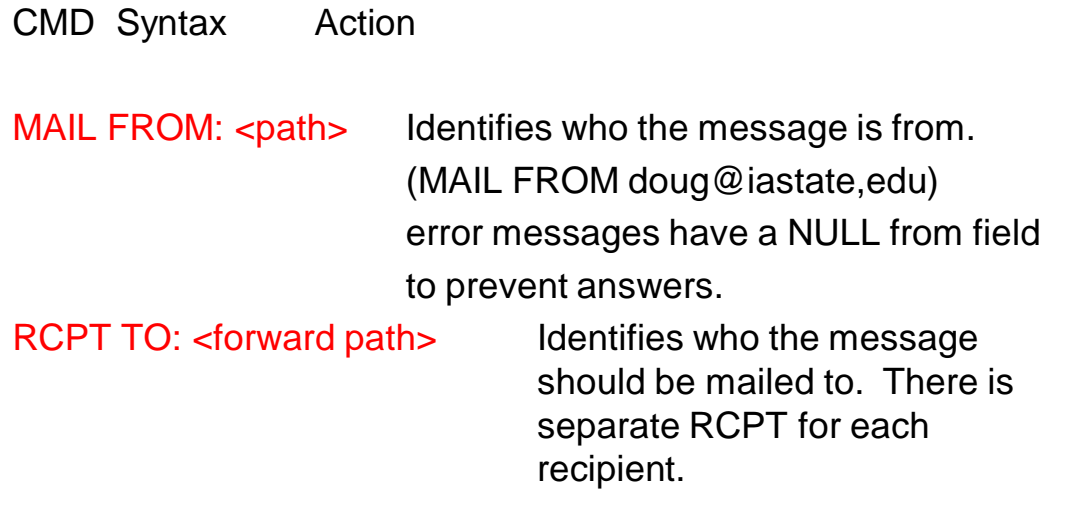

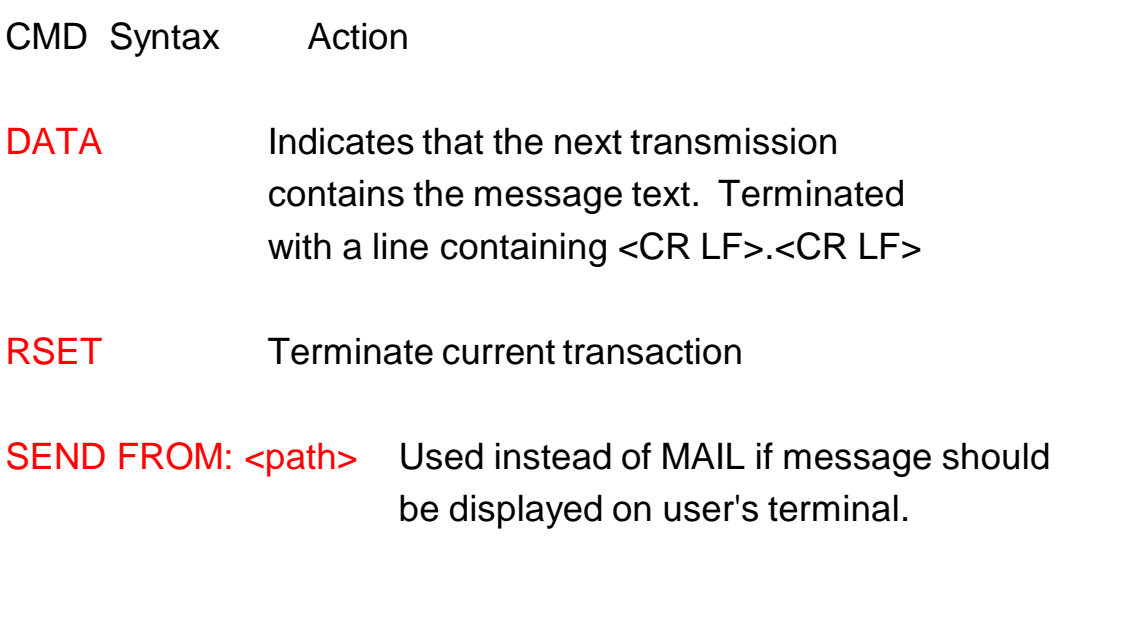

Dr. Doug Jacobson - Introduction 11 to Network Security - 2009

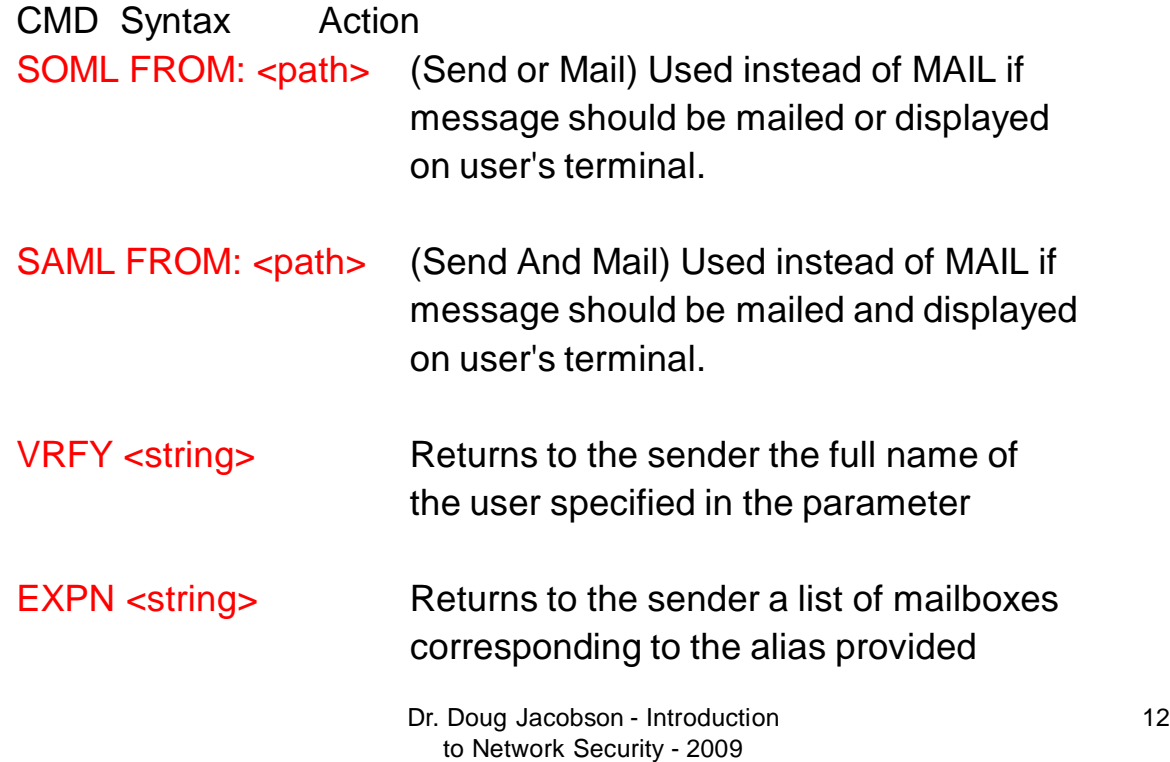

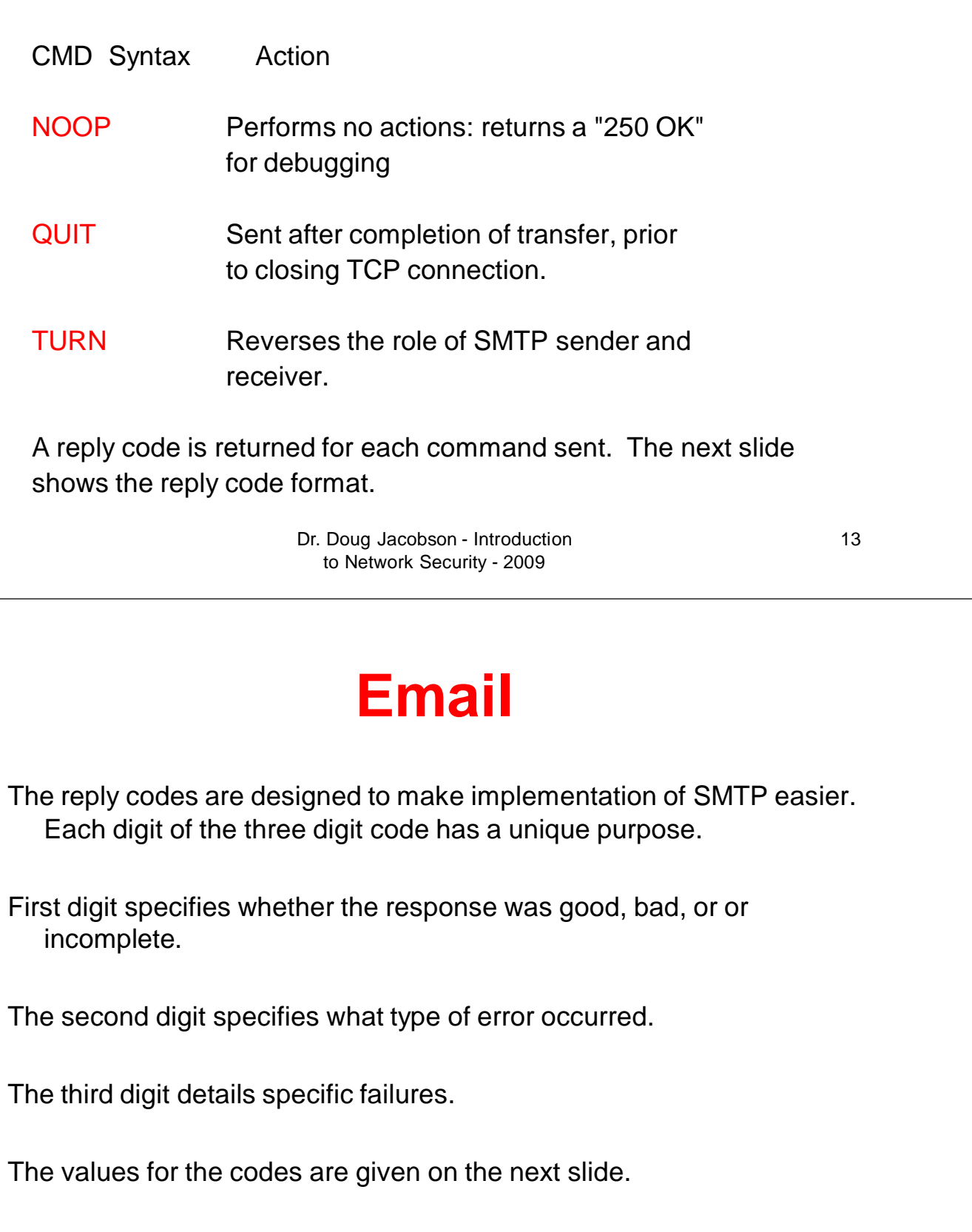

- 1XX Positive Preliminary Reply The command has been accepted, but the receiver requires more information. (not used by SMTP, used by other protocols)
- 2XX Positive Completion Reply The requested action has been successfully completed. A new request may be initiated.
- 3XX Positive Intermediate Reply The command has been accepted, but action is being held, pending receipt of further information. The SMTP sender should send another command specifying this information.

Dr. Doug Jacobson - Introduction 15 to Network Security - 2009

- 4XX Transient Negative Completion Reply The command was not accepted, however, the error condition is temporary
- 5XX Permanent Negative Completion Reply The command was not accepted.

**Email** X0X Syntax Error or unimplemented commands X1X Information: reply to requests for information X2X Connections - reply to the request for connection X3X Unspecified X4X Unspecified X5X Mail System - indicates the status of the receiver during, for example, a transfer. The next slide has come common reply codes. Dr. Doug Jacobson - Introduction 17 to Network Security - 2009

- 211 System status or system help reply
- 214 help message
- 220 service ready
- 221 Service closing transmission channel
- 250 Requested mail action okay, completed
- 251 User not local; will forward to <forward path>
- 354 Start mail input
- 421 Service not available; closing channel
- 450 Mail box busy
- 451 requested action terminated; local error in processing
- 452 Requested action not taken; insufficient system storage

- 500 Syntax Error, command unrecognized
- 501 Syntax Error in parameters or arguments
- 502 Command not implemented
- 550 mailbox not found
- 551 user not local; please try <forward path>
- 554 transaction failed

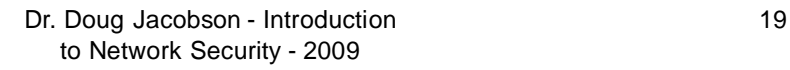

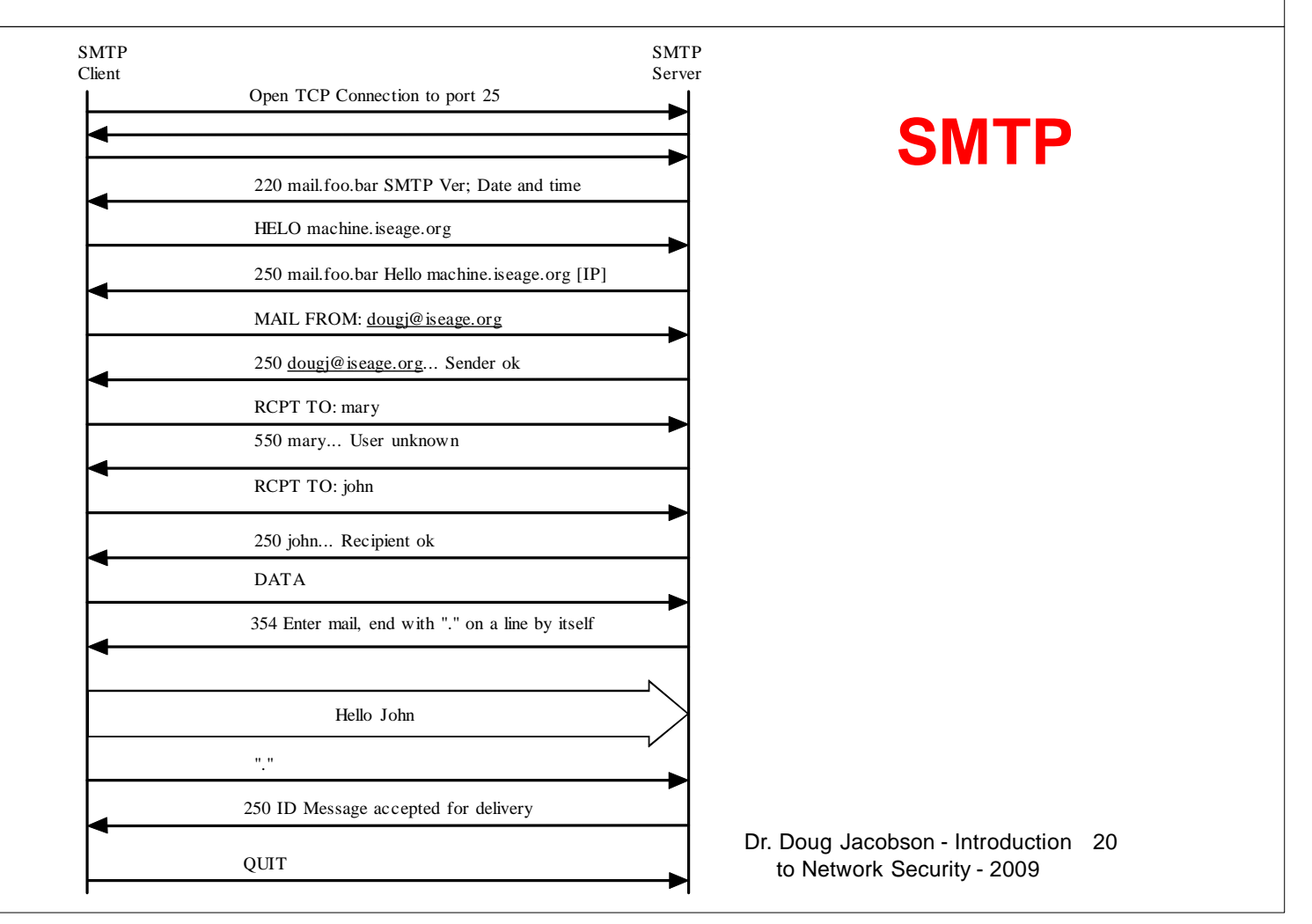

### **Header based**

- Not common
- Some buffer overflow issues in old implementations

Dr. Doug Jacobson - Introduction 21 to Network Security - 2009

### **Protocol Based**

- Not common in command/response protocols
- Out of order commands are reported back as errors
- Multiple open connections could limit access to the email server.

## **Authentication Based**

- Most common attack
- No authentication in SMTP
- Sender tells MTA the name of the sender
- Spam and phishing attacks
- Sometimes we want to spoof the senders address (email relay)

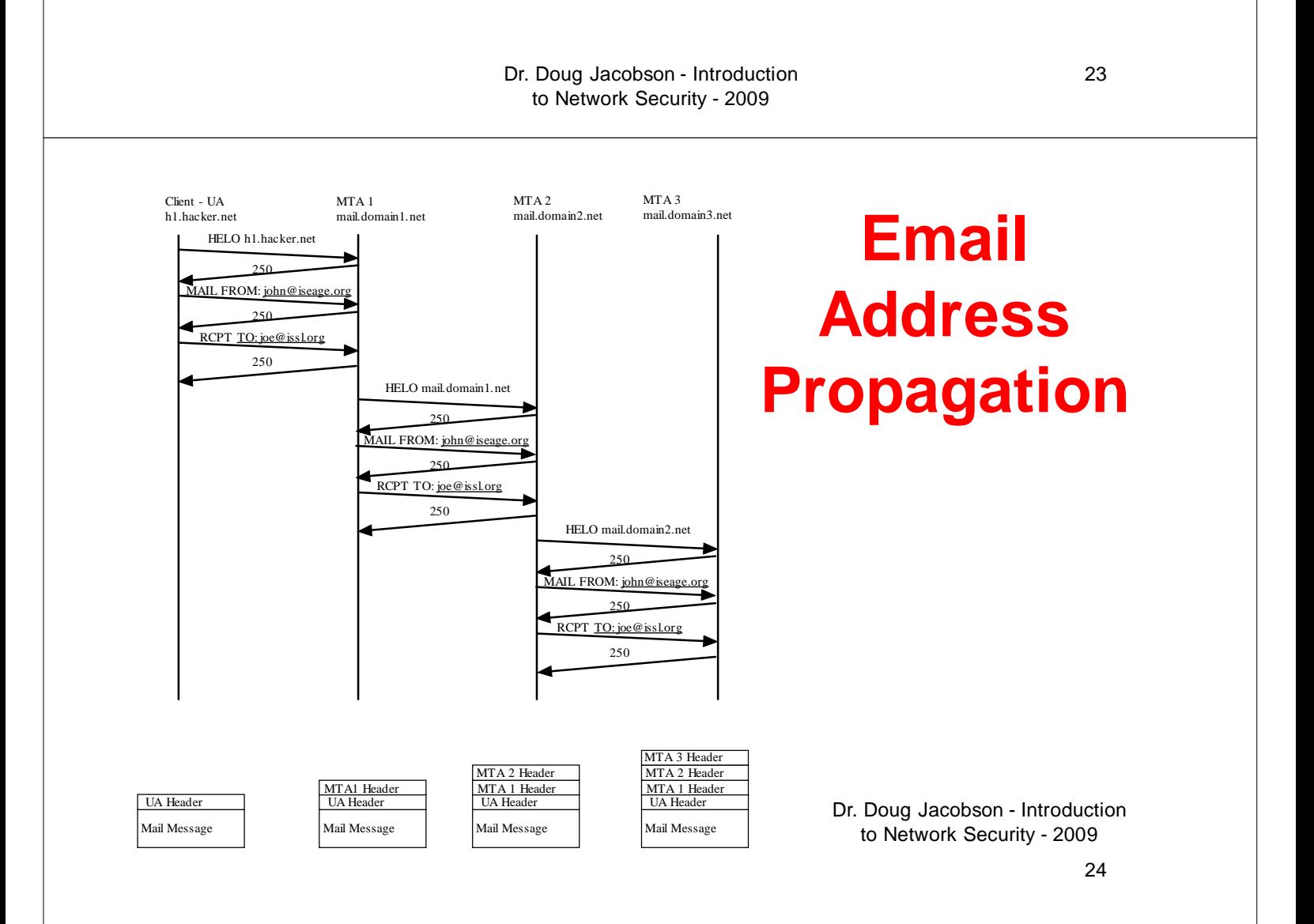

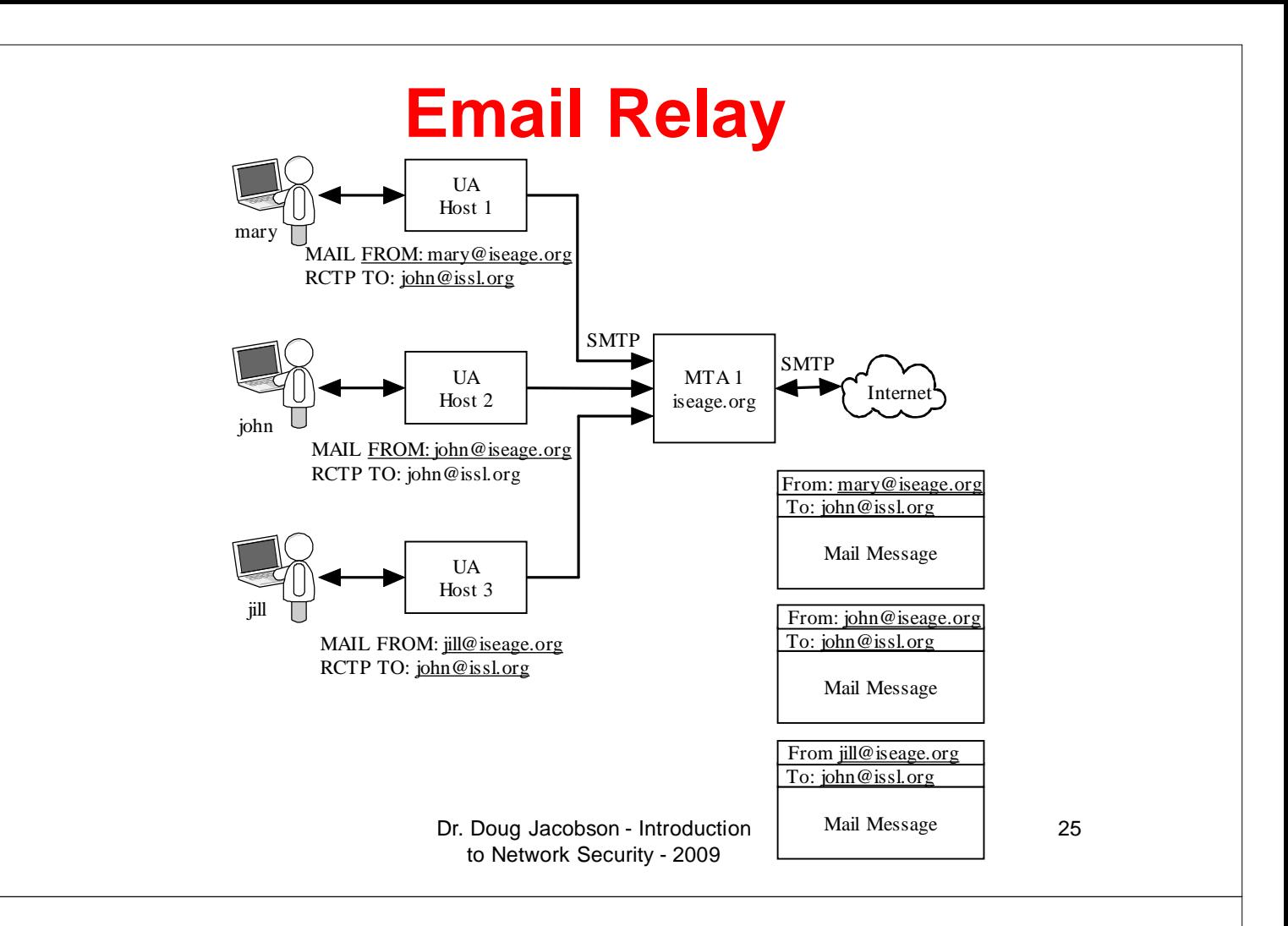

## **Traffic Based**

- Flooding of the email server
	- Too many messages
	- Messages are too large
	- Sending email to B from A with C as the return address could cause an attack on C
- Sniffing

### **General Countermeasures**

- STARTTLS cause SMTP to use transport layer security (encrypted traffic)
- AUTH provides a method for users to authenticate with the MTA.
- Typically used for remote access to MTA for relaying
- Being discussed as a method to reduce spam

to Network Security - 2009

Dr. Doug Jacobson - Introduction 27

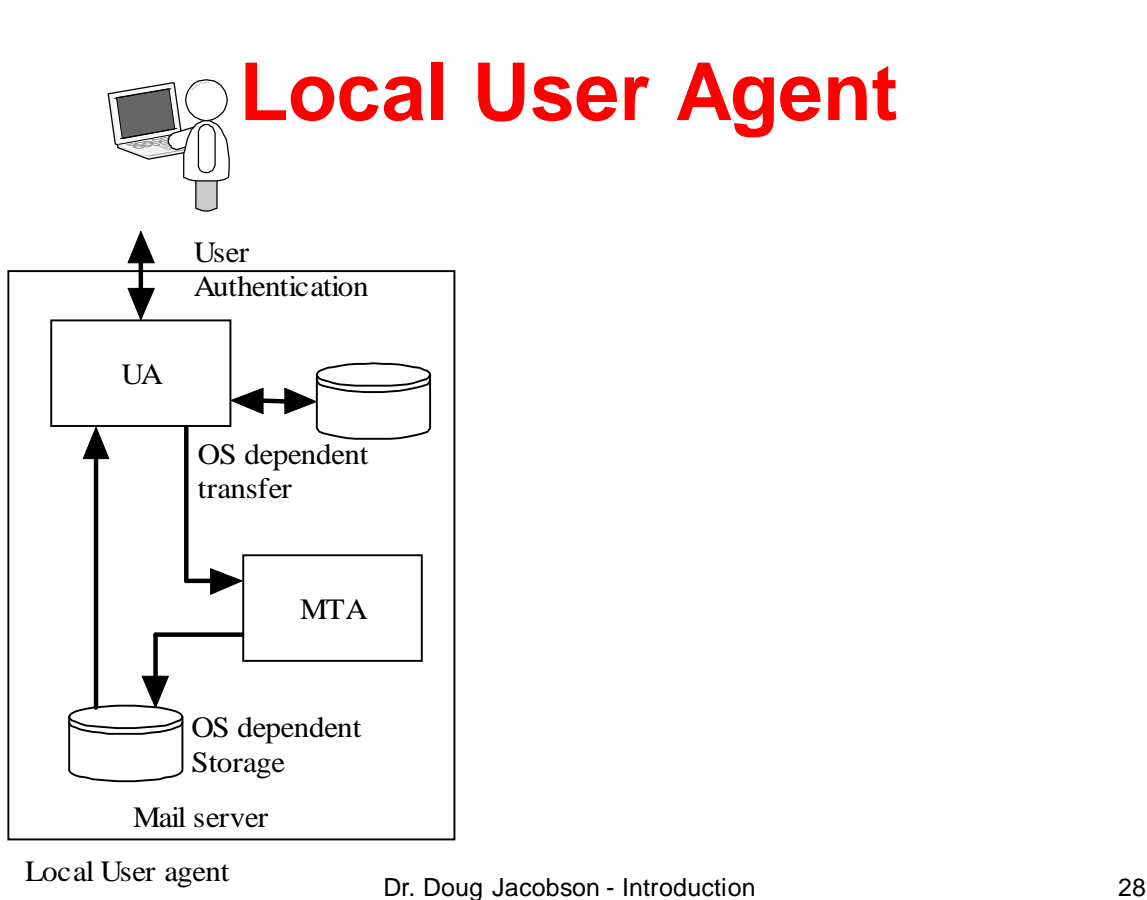

to Network Security - 2009

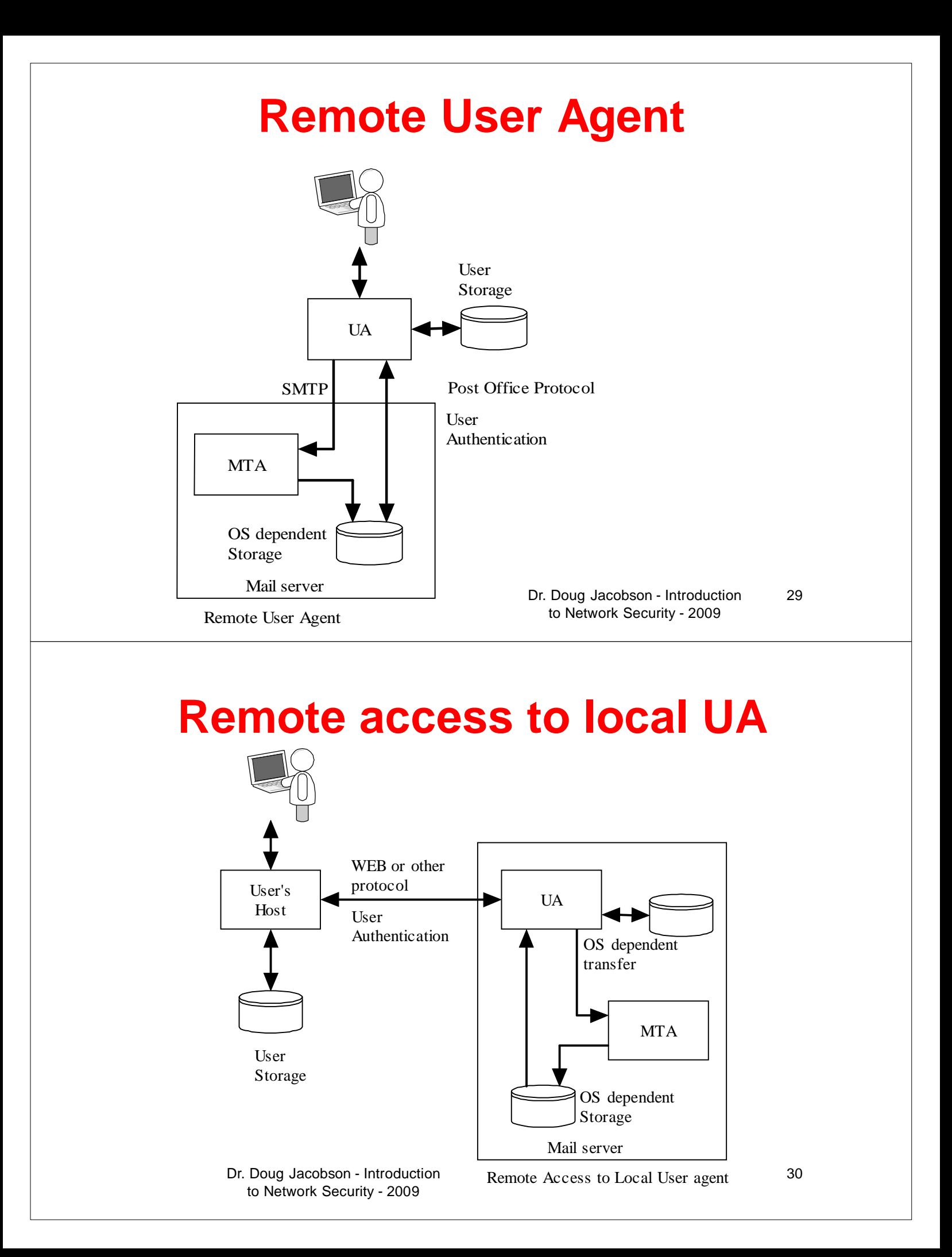

### **POP**

Post Office Protocol

Used to transfer mail between the mail server and a PC

Provides user Authentication

Dr. Doug Jacobson - Introduction 31 to Network Security - 2009

## **POP3 protocol**

- POP3 client "logs in" to a POP3 server (TCP port 110)
- Login name and password in clear text
- User can configure how often mail is checked
	- this means the login and password can be sent many times a day
	- easy to capture since when there is no mail there are only a few packets exchanged.

## **POP3 block diagram**

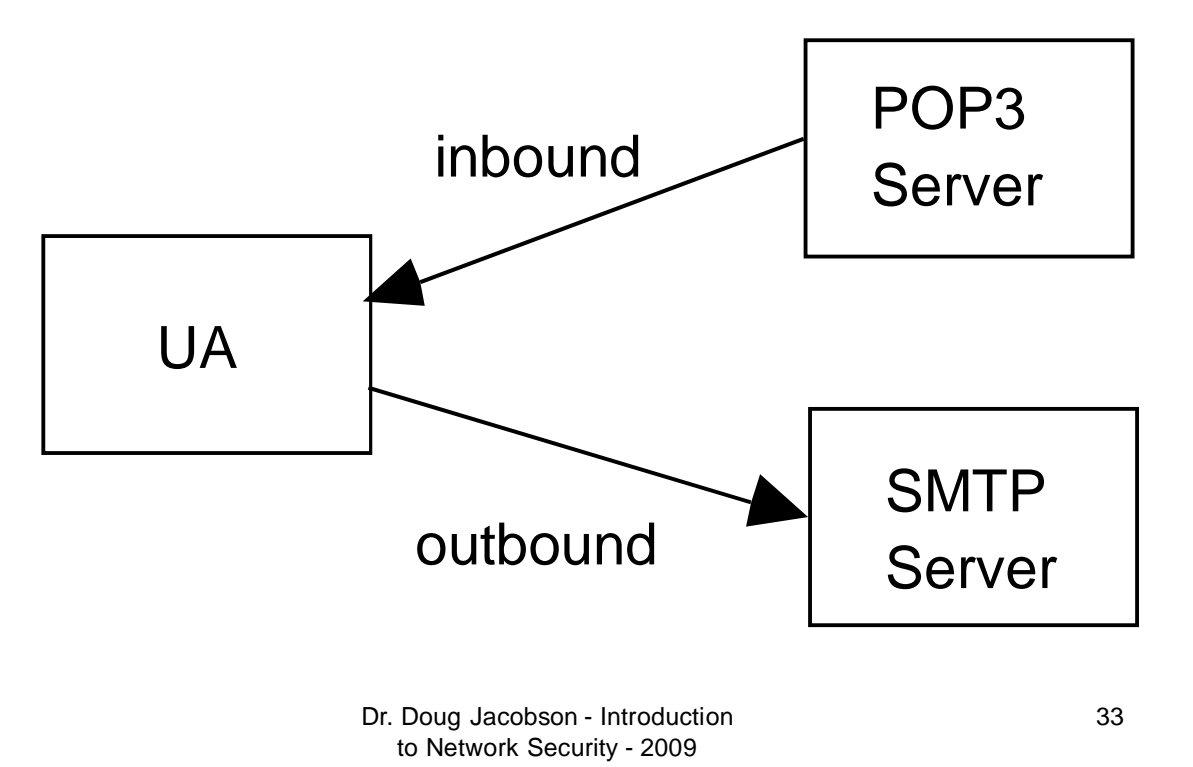

### **POP3 Commands**

- USER name Login name
- PASS string User password
- 
- 
- 
- 
- 
- 
- 
- STAT returns number of messages
- LIST [msg] returns the size of msg or all messages if [msg] is not supplied
- RETR msg send client the full message [msg]
- DELE msg Delete message from server
	- NOOP No operation
	- RSET Reset deletion indicators

Dr. Doug Jacobson - Introduction 34 to Network Security - 2009

#### **POP3 Commands**

- Quit **Quit the session**
- APOP name digest Optional authentication
- 

• TOP msg n return first n lines of message

• UIDL returns a unique ID string for the requested message, does not change during session. Message ID can used to request message.

> Dr. Doug Jacobson - Introduction 35 to Network Security - 2009

#### **POP3 Responses**

- Two response codes
	- -ERR message
	- +OK message

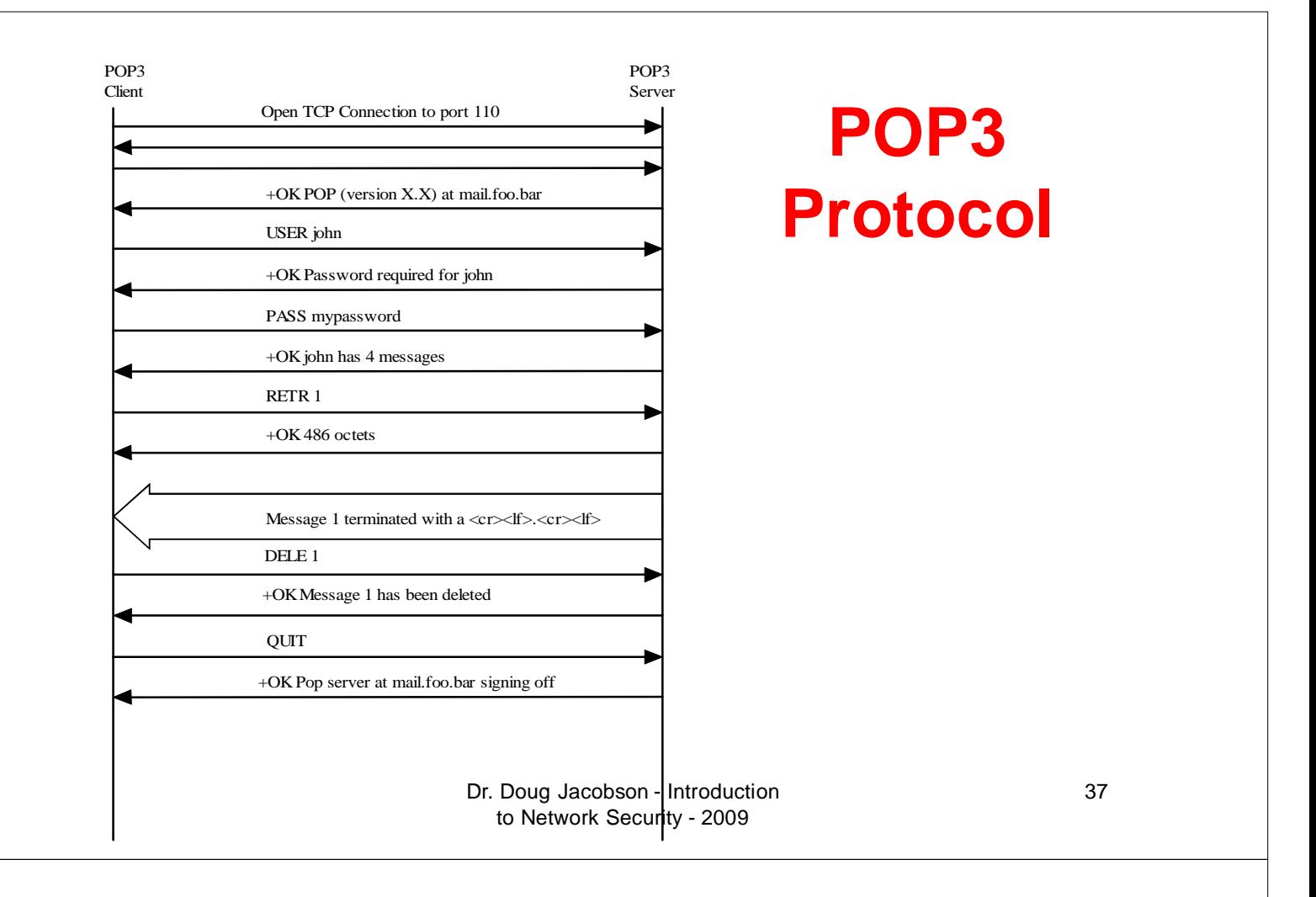

#### **IMAP**

- Supports message retrieval
- Support message filing
- POP, does not work well in a multiple client configuration since mail is deleted after it is read.
- IMAP can keep messages on the server and an be used by multiple clients.

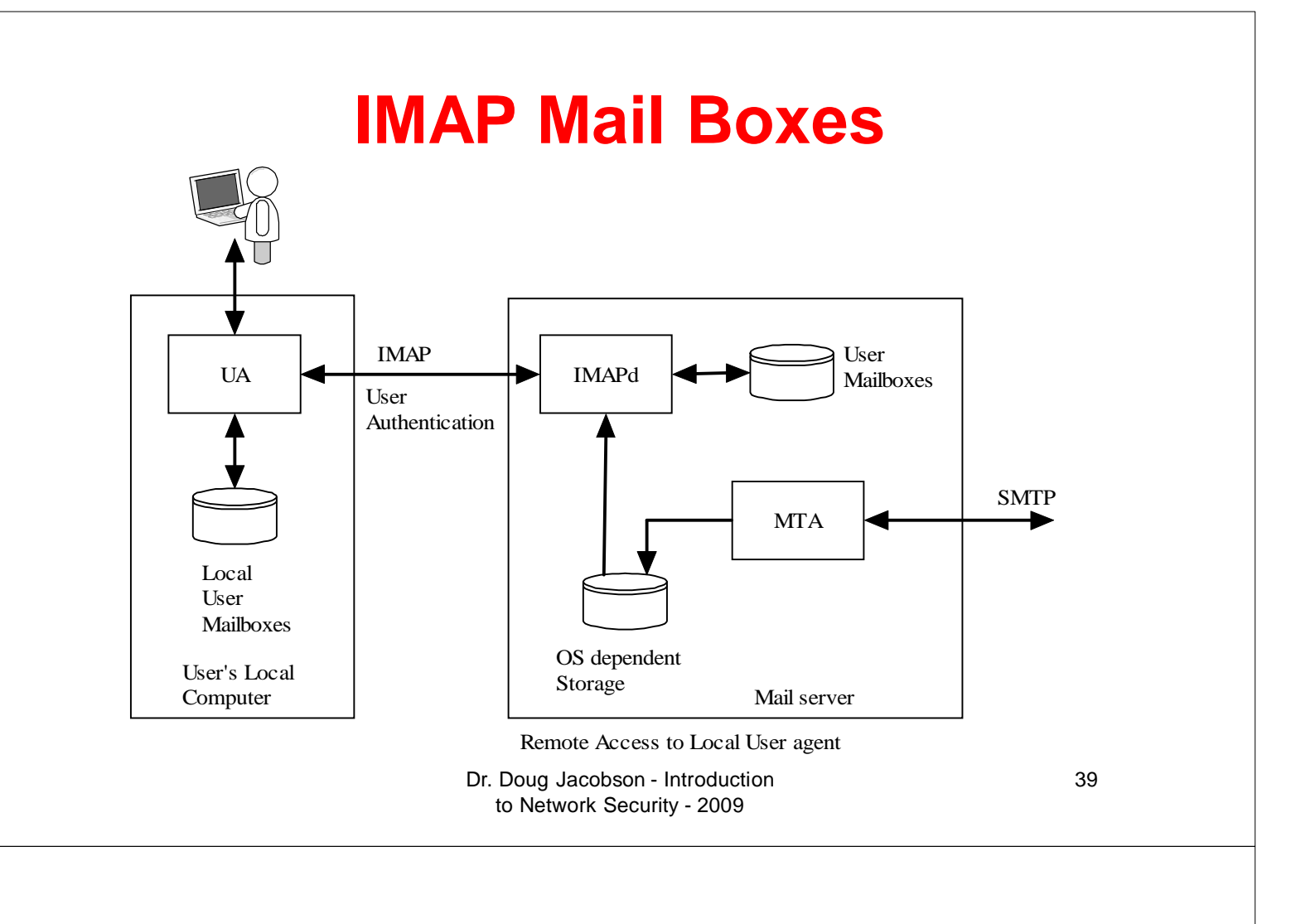

#### **IMAP Commands**

- CAPABILITY List server capabilities
- NOOP No operation
- LOGOUT
- AUTHENTICATE type
- LOGIN name passwd
- SELECT mailbox
- EXAMINE mailbox read only version of select
- CREATE mailbox
- DETELE mailbox

#### **IMAP COMMANDS**

- RENAME current-name new-name rename mailbox
- 

• SUBCRIBE mailbox add mailbox to servers list of active mailboxes

- UNSUBSCRIBE mailbox
- LIST ref mailbox provide a list of mailboxes
- LSUB provide a list based on subscribe
- APPEND mailbox mess Append the message to the mailbox
- 
- 
- CHECK Flush mailboxes to disk

• CLOSE Close mailbox, all messages marked as deleted are removed

> Dr. Doug Jacobson - Introduction 41 to Network Security - 2009

#### **IMAP Commands**

- EXPUNGE Remove messages marked as deleted
- SEARCH criteria Search the mailbox for messages that match
- FETCH message-setget message
- PARTIAL message len get partial message
- STORE
- COPY message-set Mailbox copy a message to another mailbox
- UID gets unique ID for messages

## **Header & Protocol based**

• Very few header or protocol based attacks

Dr. Doug Jacobson - Introduction 43 to Network Security - 2009

## **Authentication Based**

- User authentication over the network
- Password guessing using POP or IMAP
- Every attempt can be logged
- Restrict POP and IMAP authentication to know IP addresses
- Use web client for remote access

### **Traffic Based**

- Flooding is not much of an issue
- Sniffing is an issue
	- There are encrypted versions of both IMAP and POP, but they are not widely used.

Dr. Doug Jacobson - Introduction 45 to Network Security - 2009

## **MIME**

- Multipurpose Internet Mail Extensions
- Email message format
	- Embedded pictures
	- Embedded code
	- Attachments

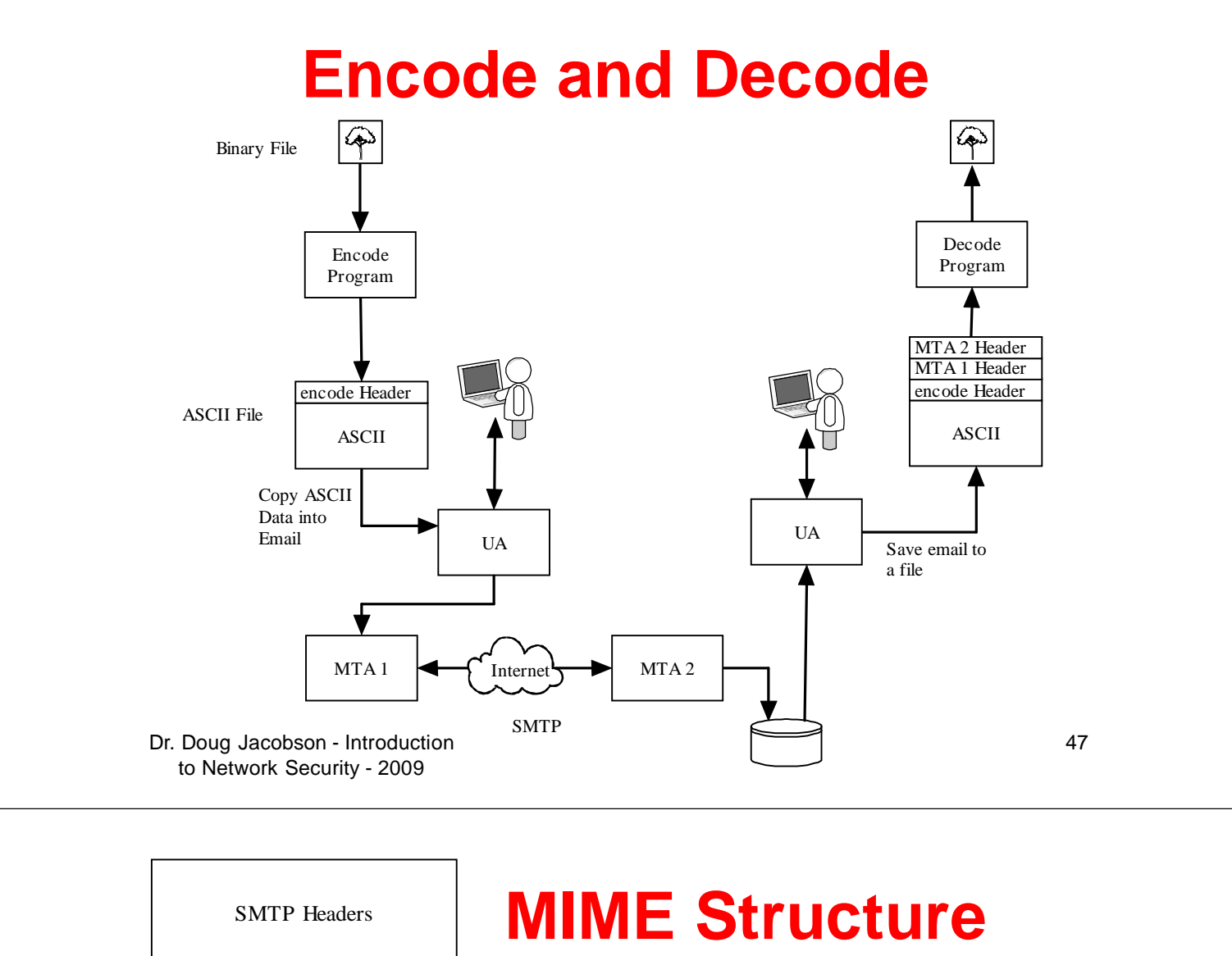

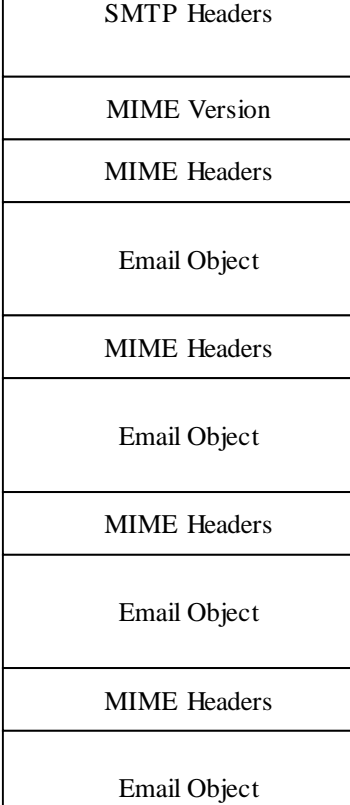

Dr. Doug Jacobson - Introduction 48 to Network Security - 2009

## **MIME Headers**

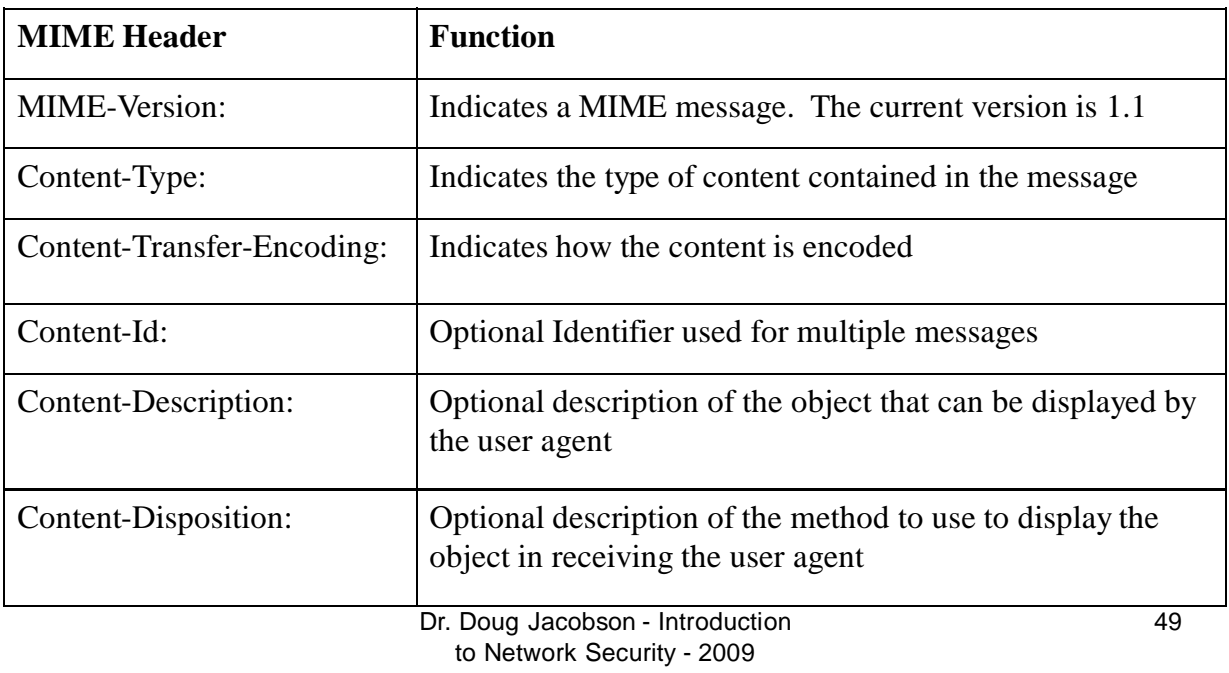

### **Content-Type**

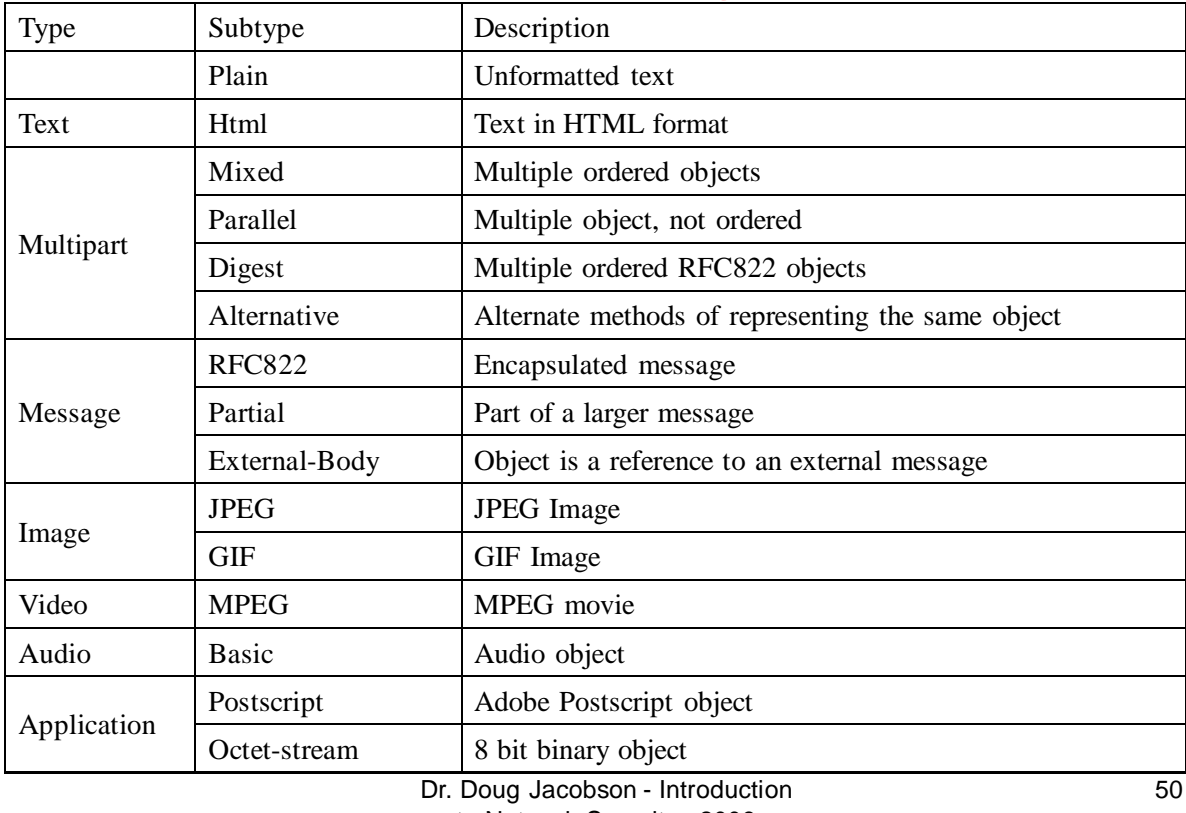

to Network Security - 2009

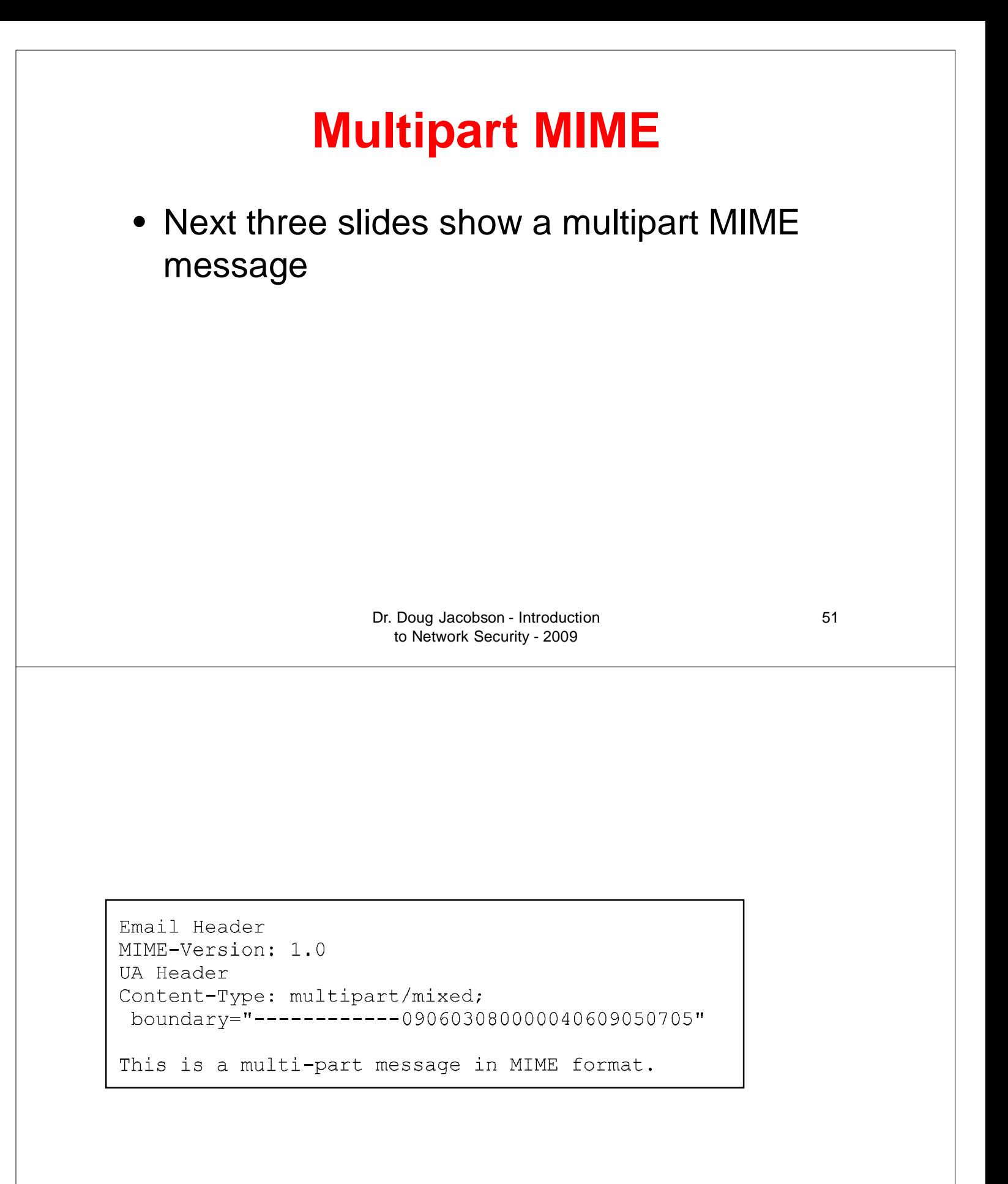

Dr. Doug Jacobson - Introduction 52 to Network Security - 2009

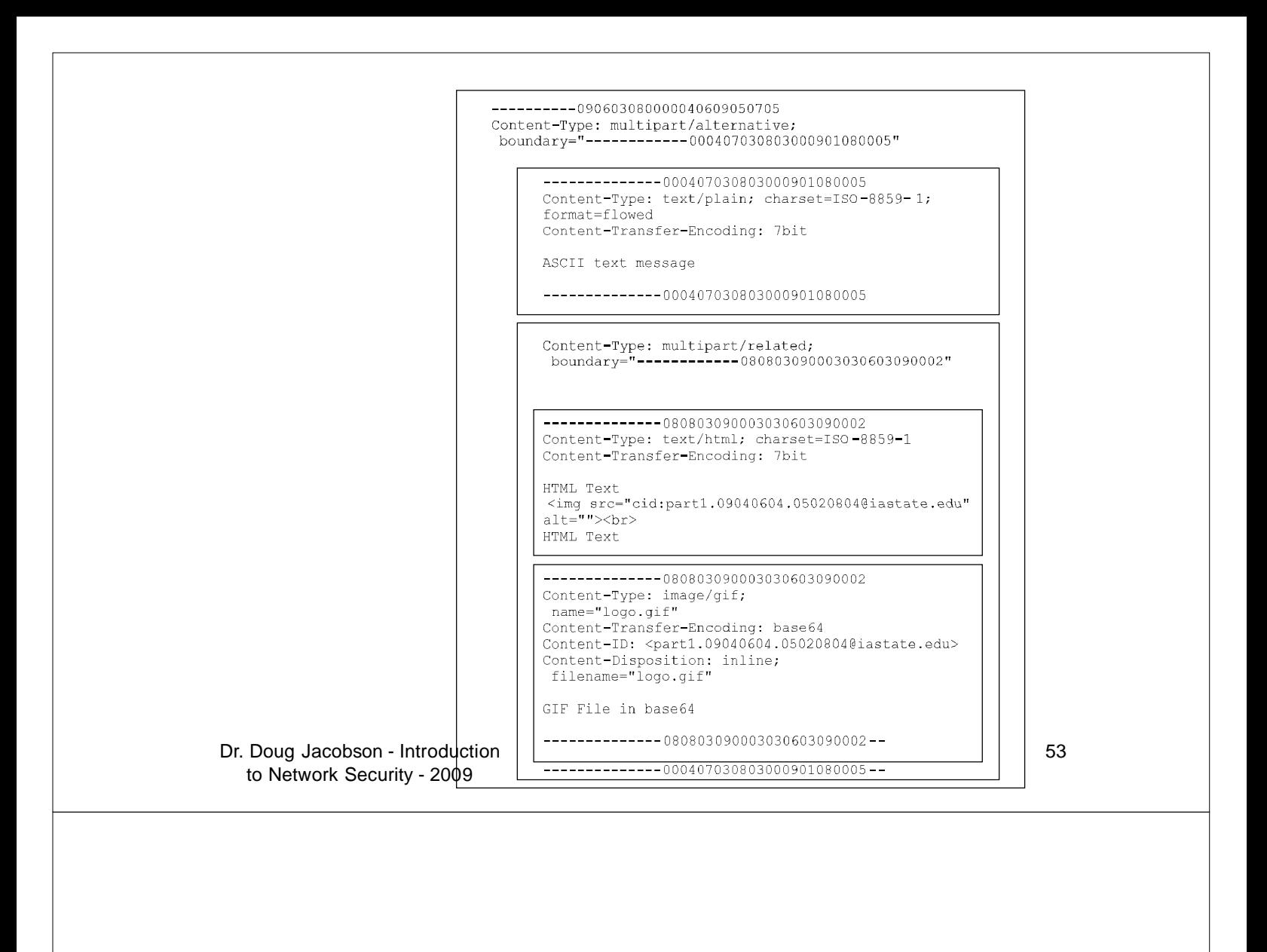

#### **OR**

```
-------------090603080000040609050705
Content-Type: image/gif;
name="logo.gif"
Content-Transfer-Encoding: base64
Content-Disposition: inline;
 filename="logo.gif"
GIF File in base64
```
 $------------090603080000040609050705--$ 

### **Content-Description Content-Disposition**

- Content-Description: <description>
	- Lets user "tell" the User Agent what type of file is attached
	- Allows malicious code to look like something else
- Content-Disposition: (Inline, Attachments)
	- Allows inline documents which will be displayed by the user agent
	- Allows malicious code be open automatically

Dr. Doug Jacobson - Introduction 55 to Network Security - 2009

# **Header based**

- Headers can be used to hide actual content type
- HTML documents with hyperlinks where the text is different than the link
- Countermeasures:
	- User education

### **Protocol Based**

- Different that normal protocols (no message exchange)
- Attachments can be malicious (viruses, worms, Trojan horses.
- Some can be auto opened (inline)
- Countermeasures:
	- Disable UA functions
	- Scanners, filters
	- Education

Dr. Doug Jacobson - Introduction 57 to Network Security - 2009

### **Authentication Based**

- MIME does not support authentication
- Can support email monitoring
	- "Web Bugs"
		- 1x1 pixel picture stored on a web site
		- When email is read the file is downloaded
		- Web server will log access to the file and information about the machine that accessed it.
- Countermeasures:
	- Disable User Agent function to auto display pictures

Dr. Doug Jacobson - Introduction 58 to Network Security - 2009

### **Traffic Based**

- Enables flooding of the email server
	- Large messages
- Sniffing

Dr. Doug Jacobson - Introduction 59 to Network Security - 2009

### **General Email Countermeasures**

- Encryption & authentication
- Email filtering
- Content Filtering
- Email Forensics

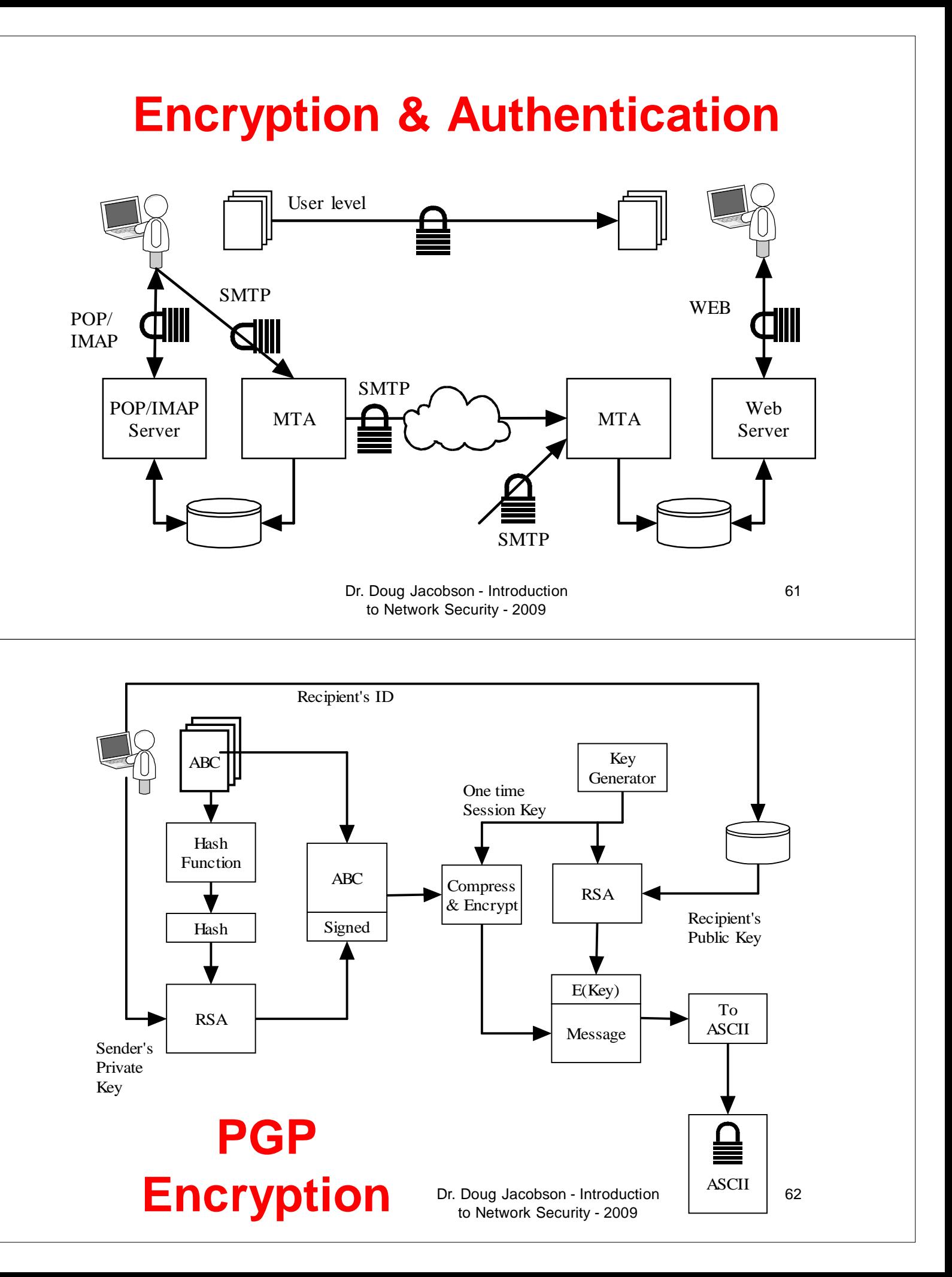

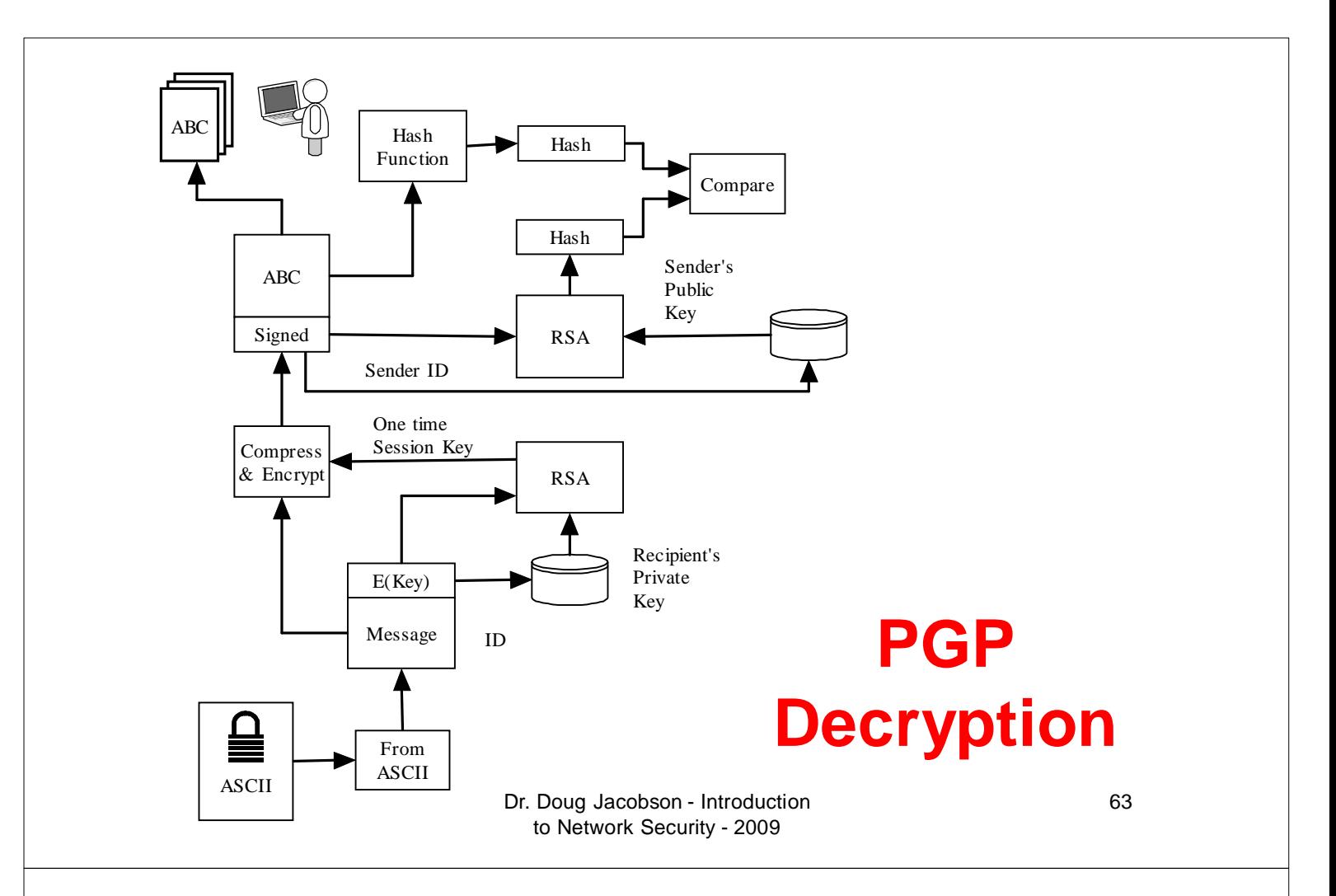

# **Email Filtering**

- Check email
	- Based on email addresses
	- Based on domain address
	- Based on malicious payload
- Either Block, pass, or modify the email

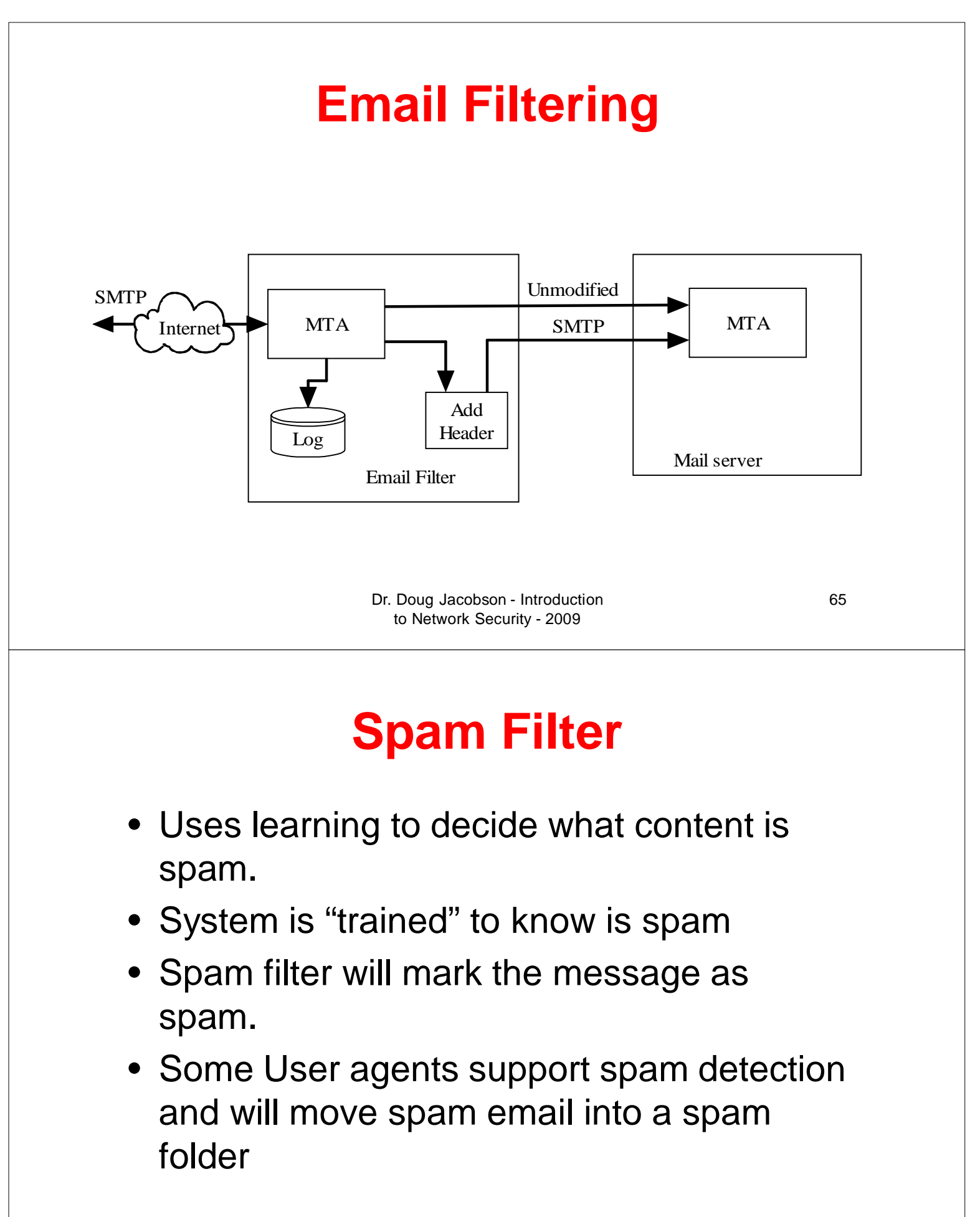

# **Bypassing a Spam Filter**

- Keyword loading
- Misspelled keywords
- Picture only
- Picture with background words

Dr. Doug Jacobson - Introduction 67 to Network Security - 2009

# **Filtering list**

- Blacklist
	- A list of bad users & domains
	- Spammers just change domains
- Whitelist
	- A list of good users and domains
	- Very restrictive

### **Greylist**

- Reject all email with a temp reject
- Maintain a whitelist that is not subject to filtering
- Add machines to the grey list when they resend the email

Dr. Doug Jacobson - Introduction 69 to Network Security - 2009

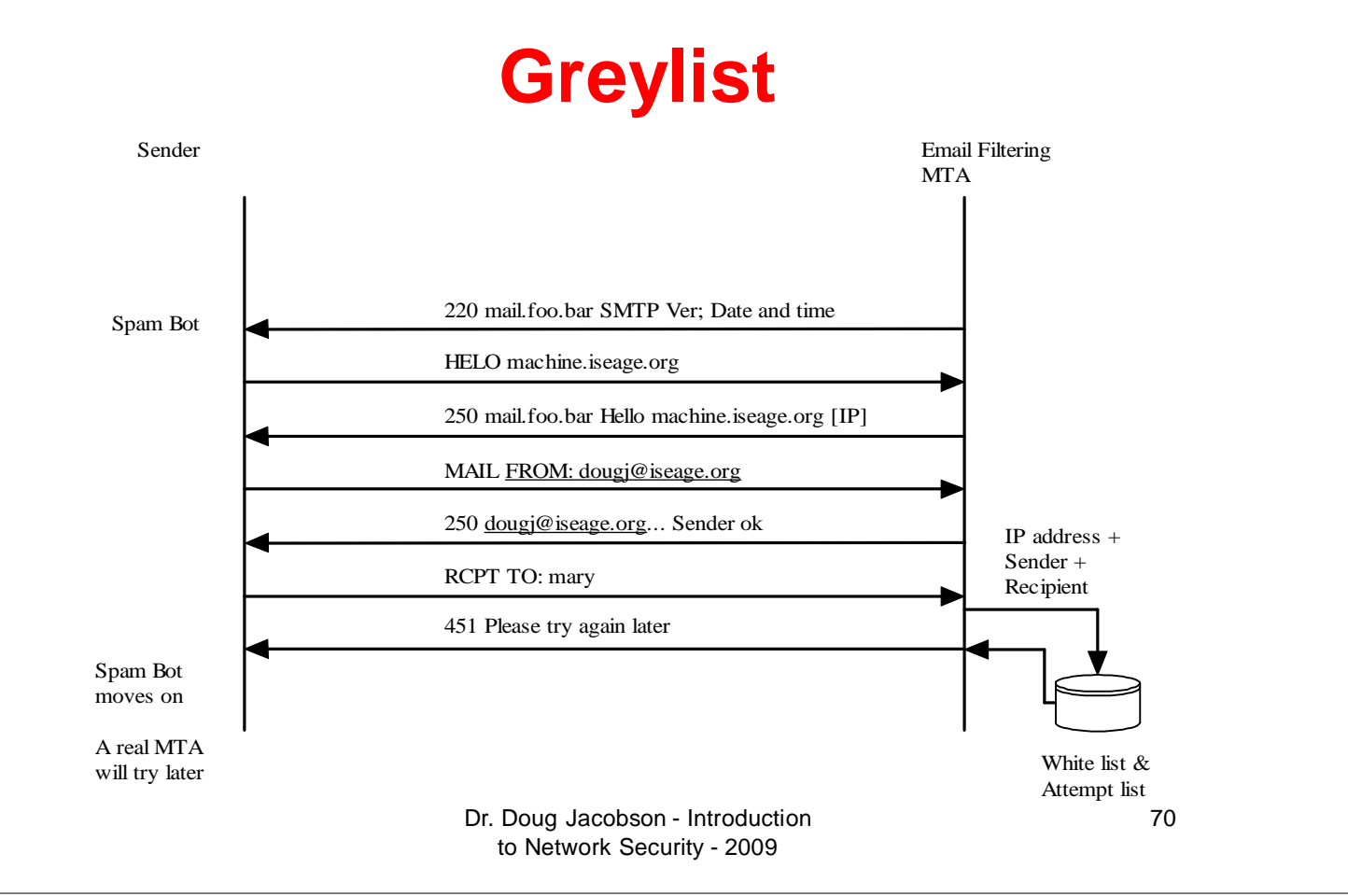

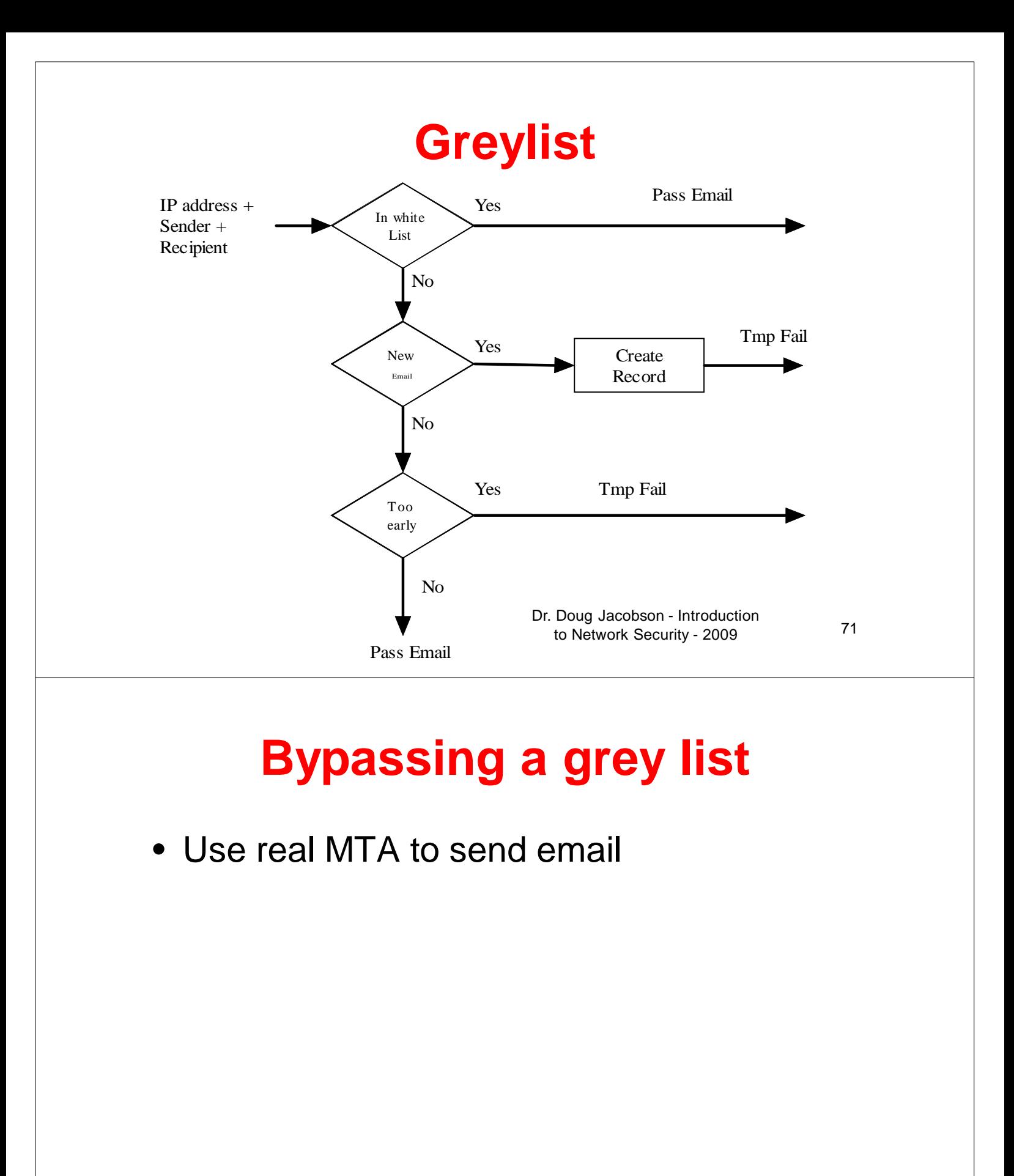

### **Content filter**

- Examine the payload for:
	- Viruses
	- Worms
	- Trojan horses
- Often based on a signature
- Requires constant update of signatures

Dr. Doug Jacobson - Introduction 73 to Network Security - 2009

### **Outbound content filtering**

- Used to keep private information from leaving
	- SS Numbers
	- Account Numbers
	- Medical records
- Will either log, stop, or encrypt violating emails

## **Bypassing a content filter**

- Encryption
	- There are encrypted viruses
- Compression

Dr. Doug Jacobson - Introduction 75 to Network Security - 2009

### **Email Forensics**

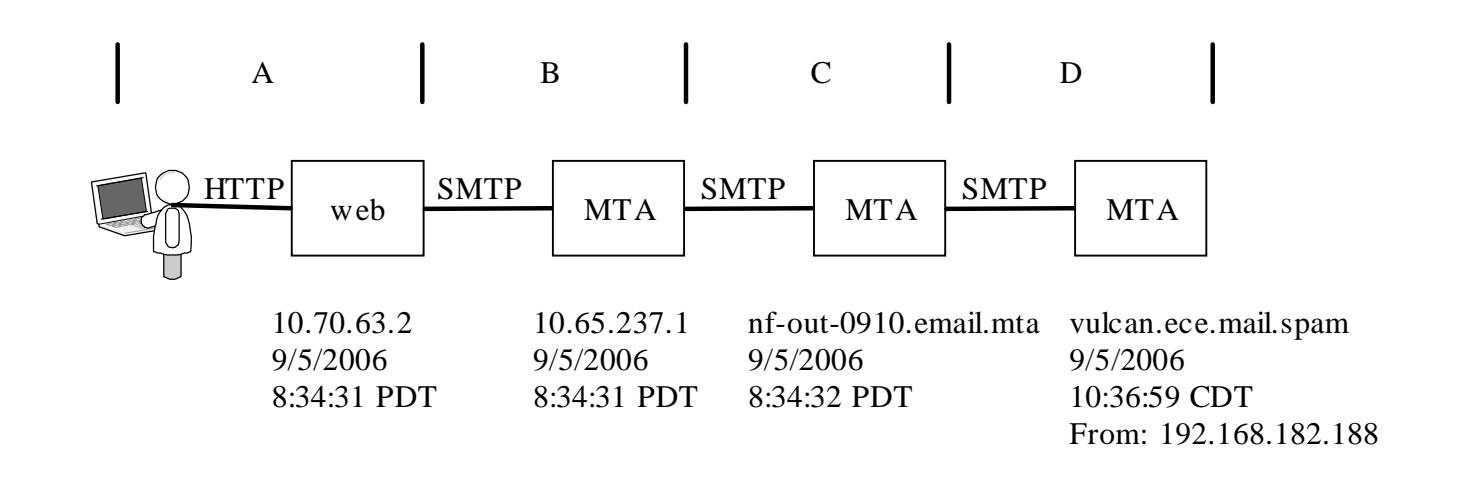

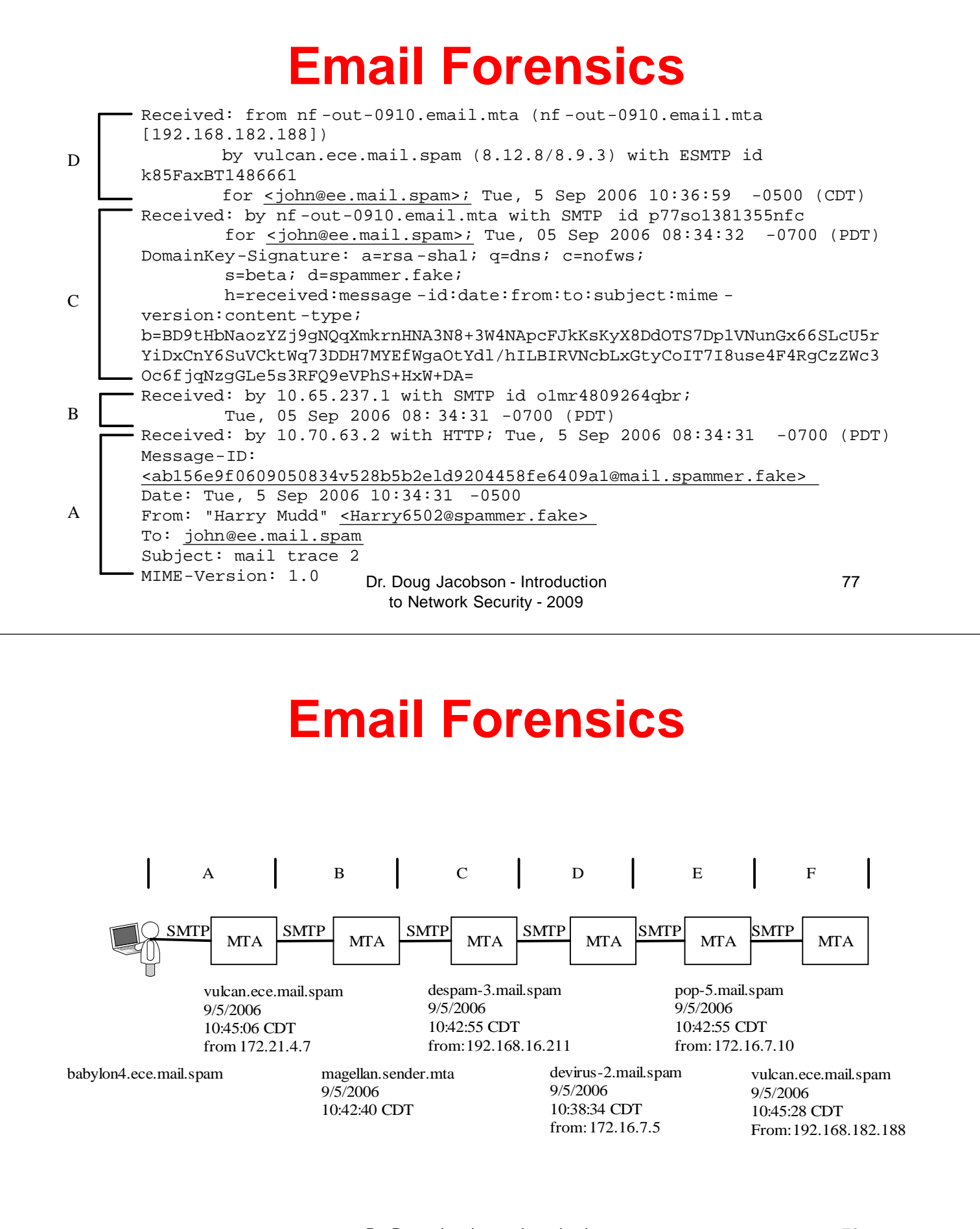

Dr. Doug Jacobson - Introduction 78 to Network Security - 2009

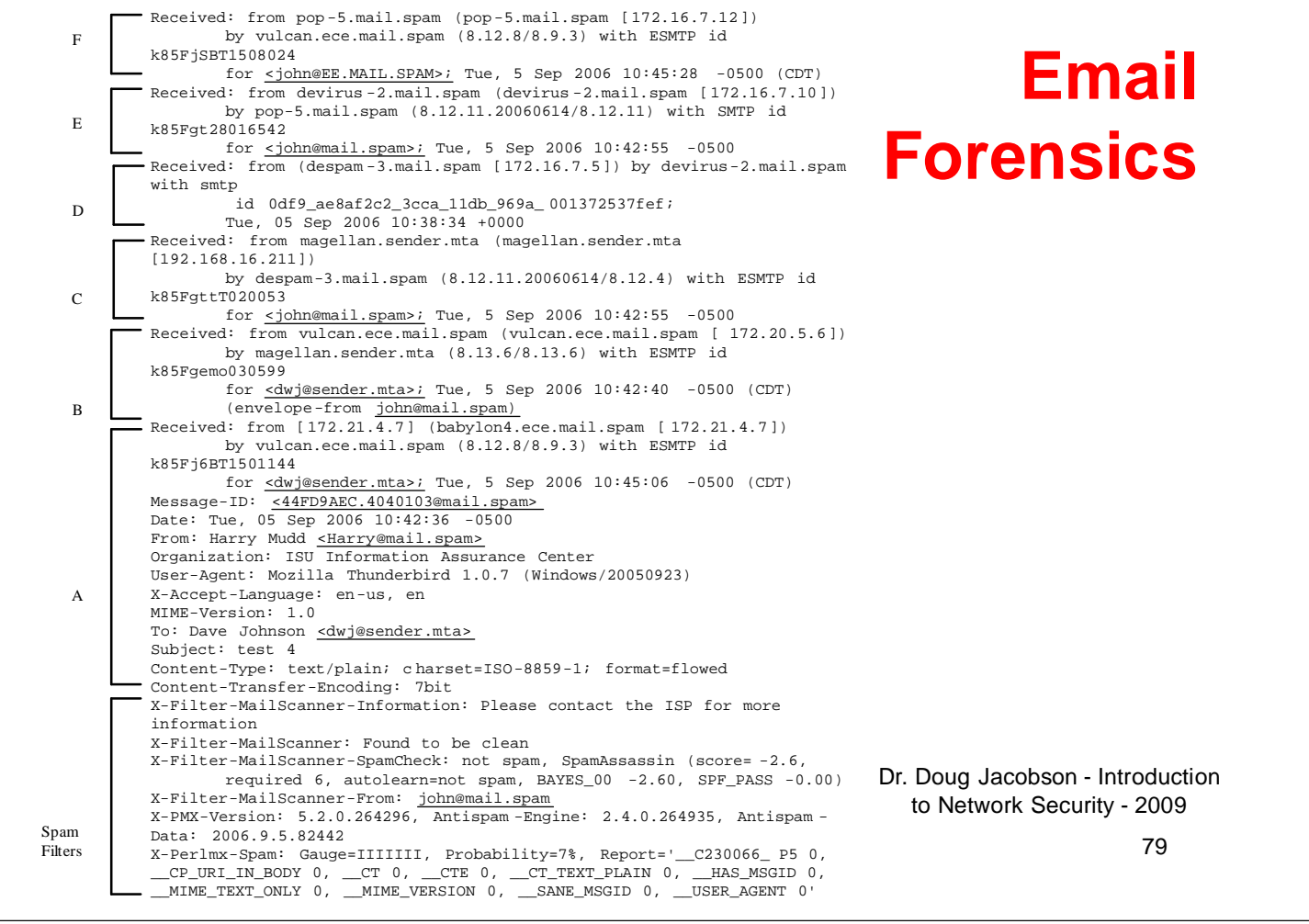

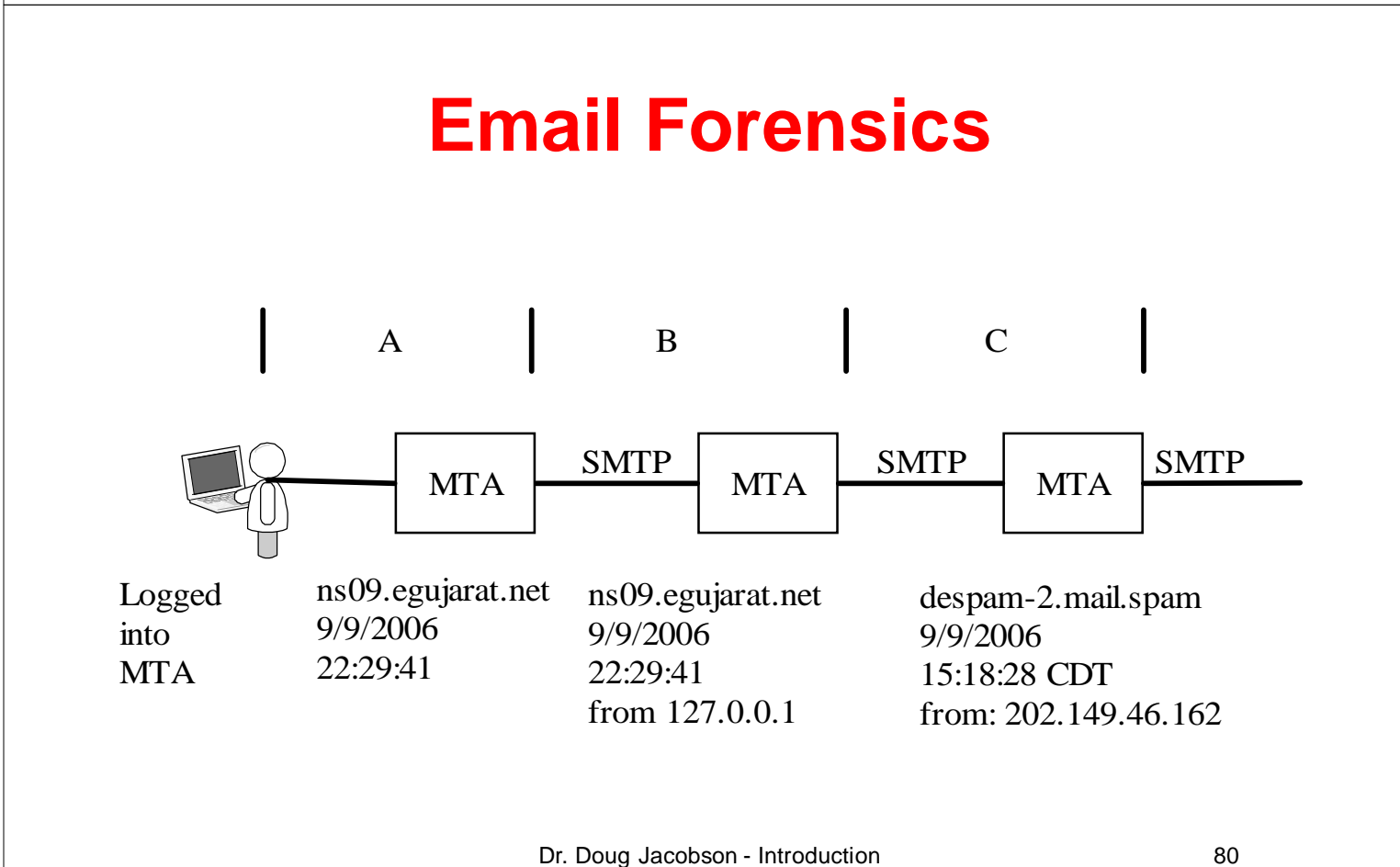

to Network Security - 2009

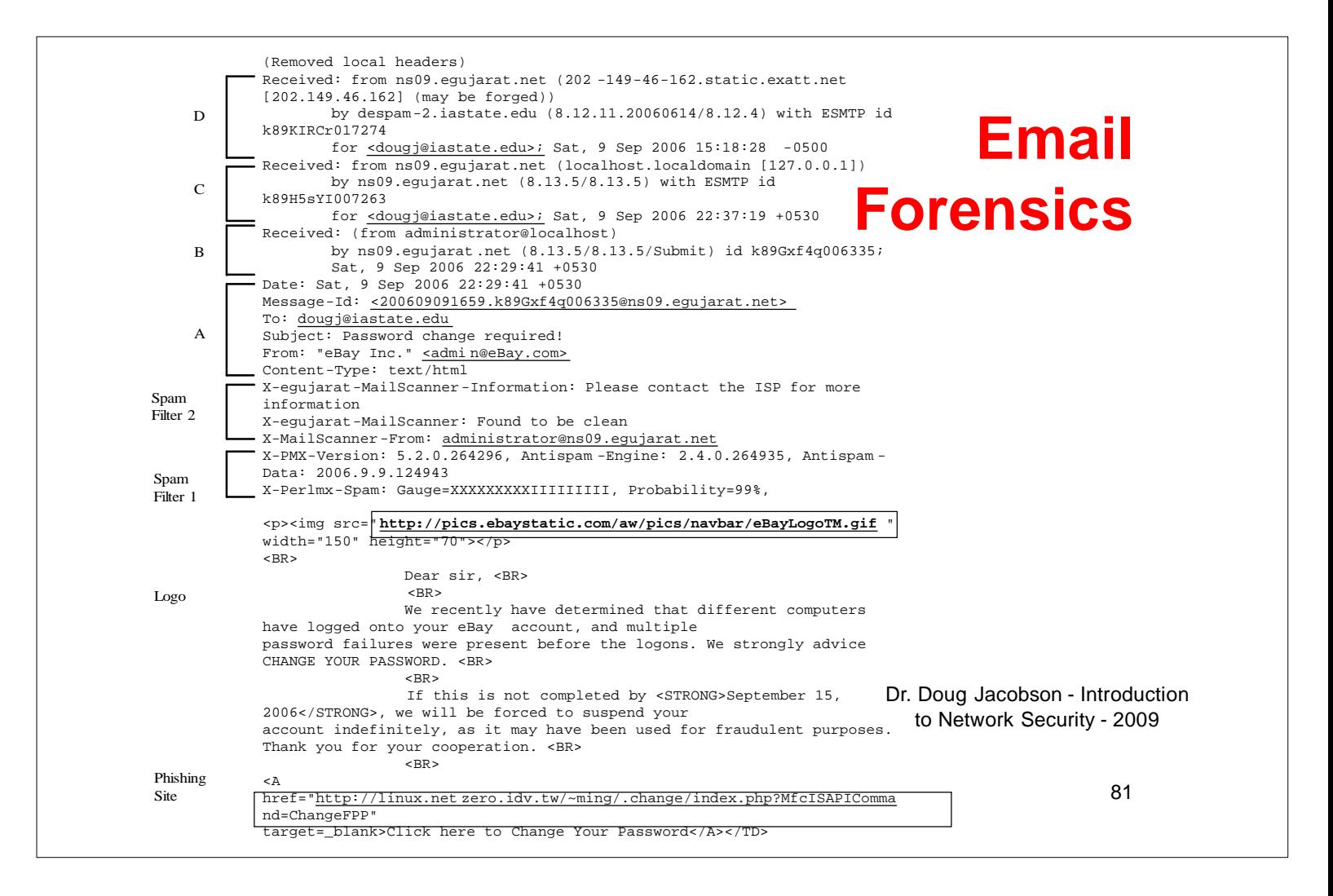